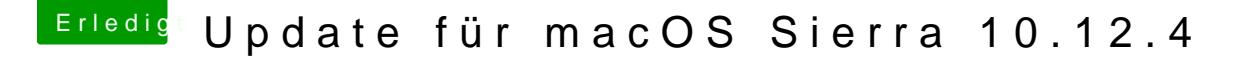

Beitrag von den4ik vom 29. März 2017, 13:58

## [Zitat von mathia](https://www.hackintosh-forum.de/index.php/Thread/31406-Update-für-macOS-Sierra-10-12-4/?postID=307628#post307628)s2090

Bei mir wird der Bildschirm nach dem Boot schwarz. Weis jemand wie man das Problem beheben kann?

Kein Clover Boot-Menü ?. wenn doch, dann würde ich es mit -v Boot-Flag pr